## **I** What is Lexis<sup>®</sup>Create?

Create the perfect legal document every time.

Lexis Create is a tool within the Microsoft environment that pulls together all the legal content, tools and calculators you need to create brilliant legal documents the first time.

 $\mathsf{L}$ 

 $\overline{\mathsf{x}}$ 

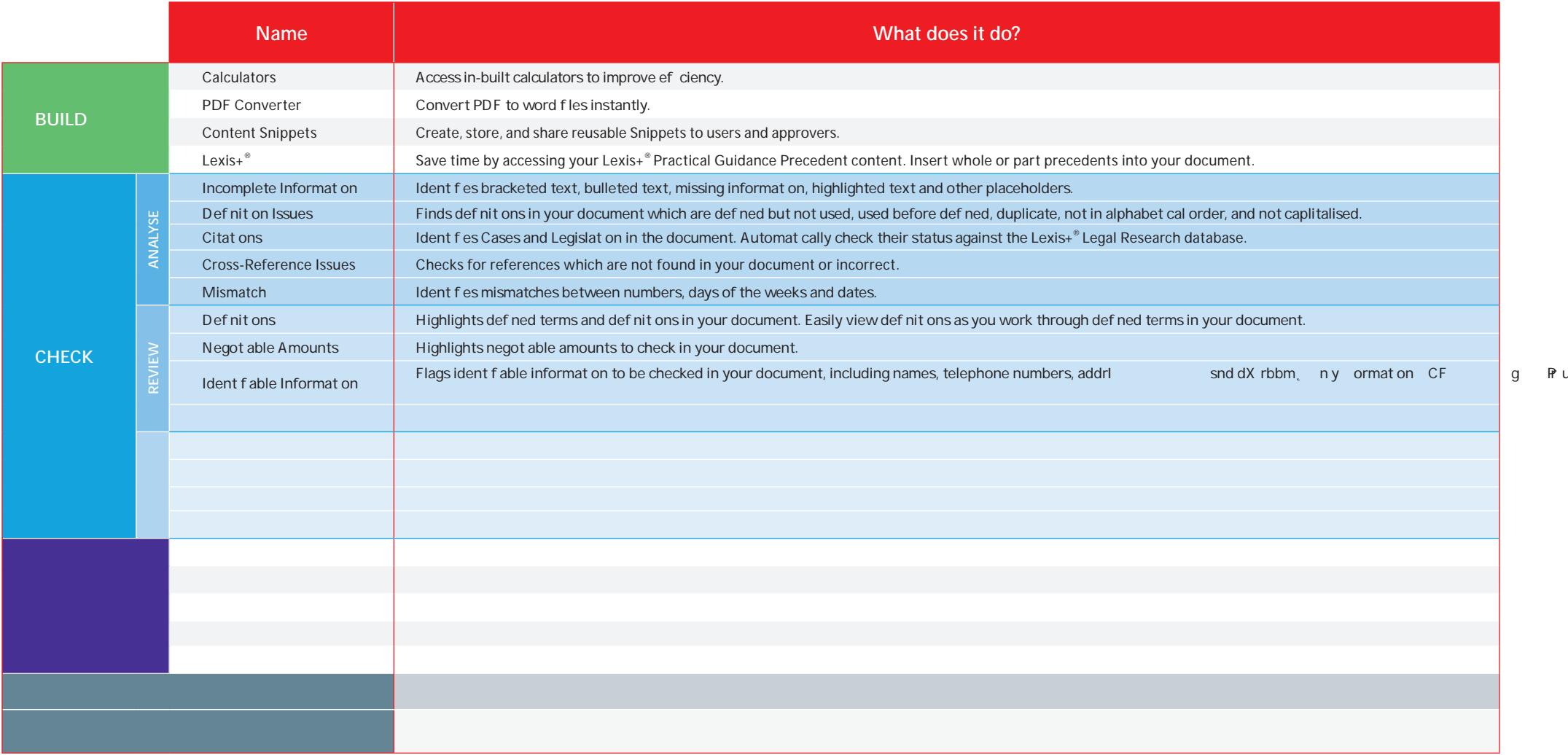